## Using Igor

Fitting Michaelis Menten Data
Using a Macro

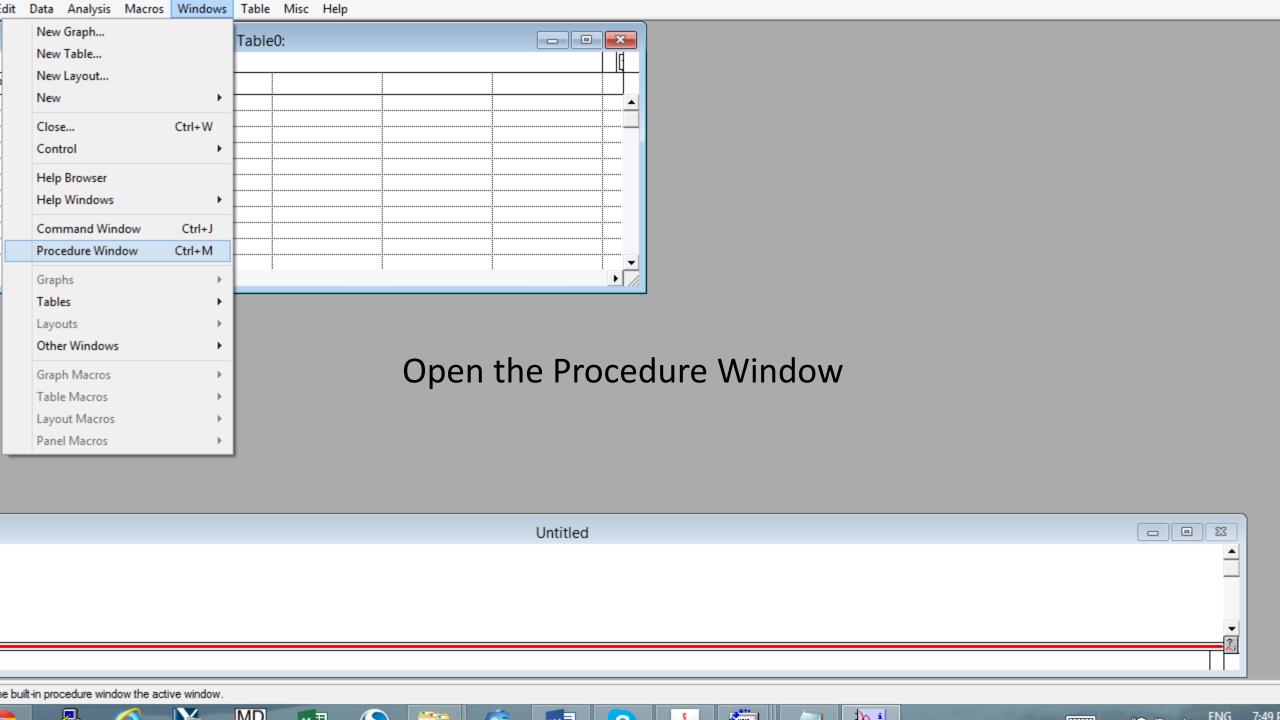

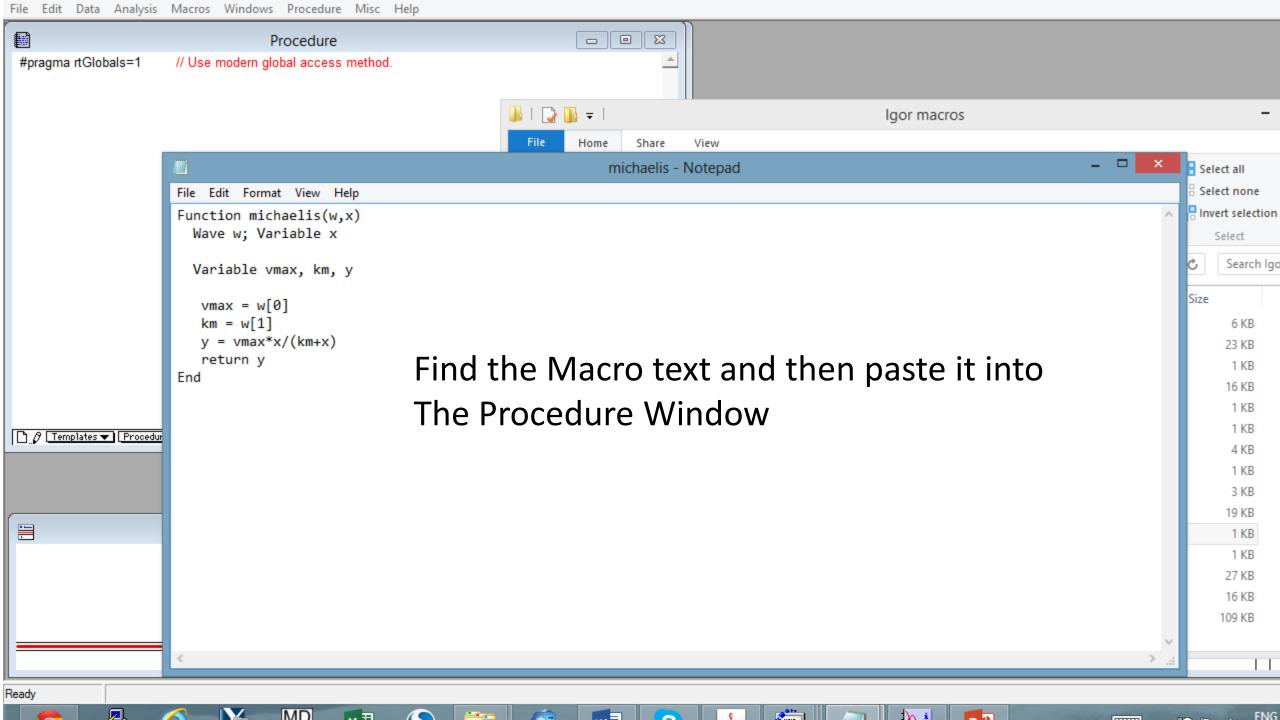

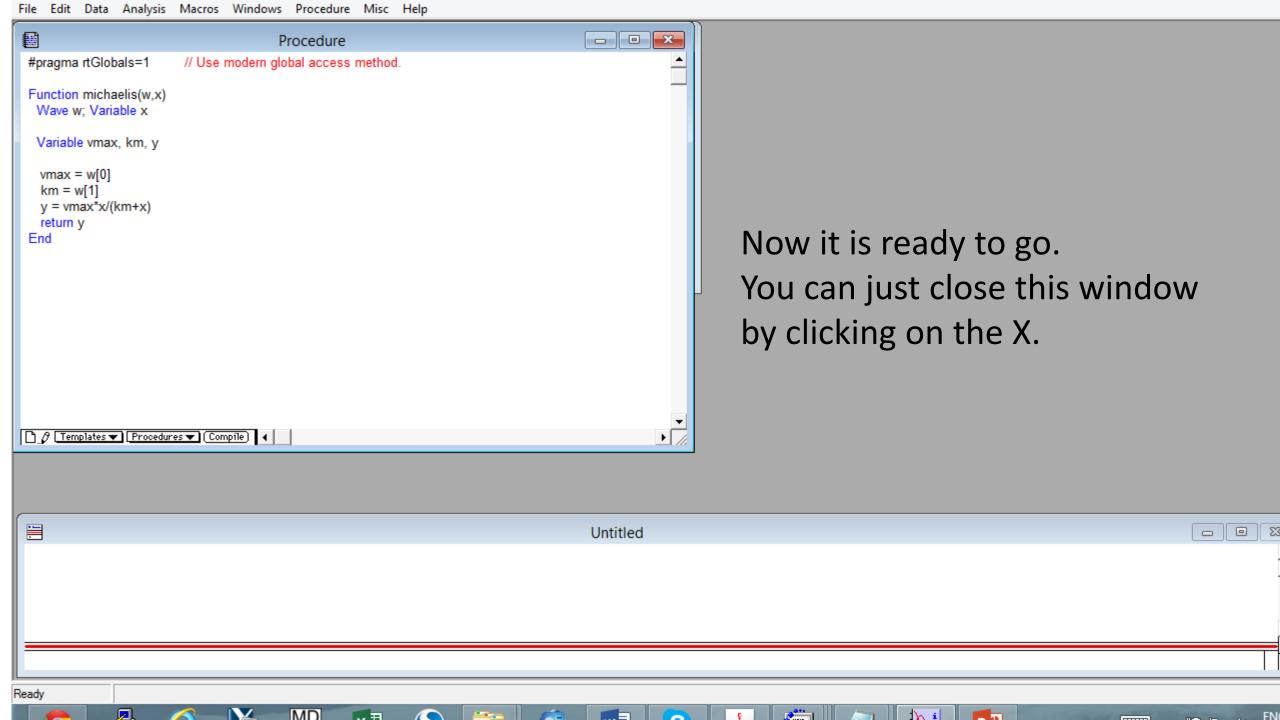

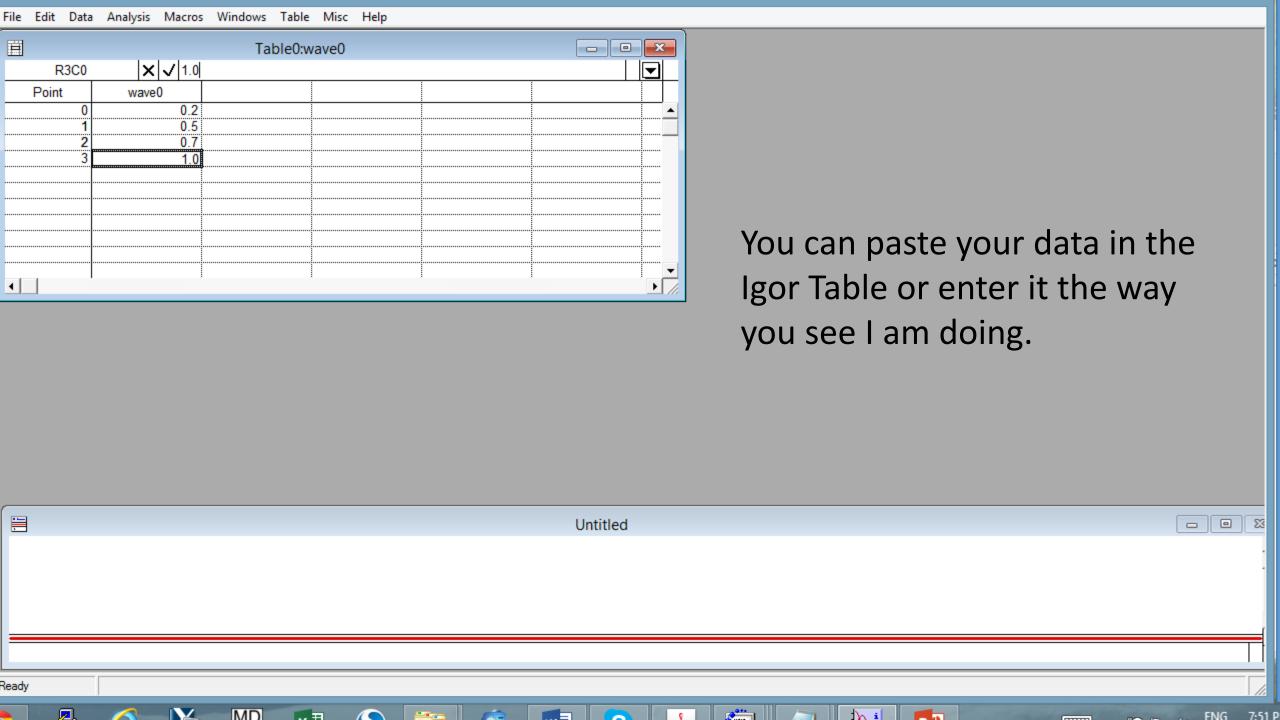

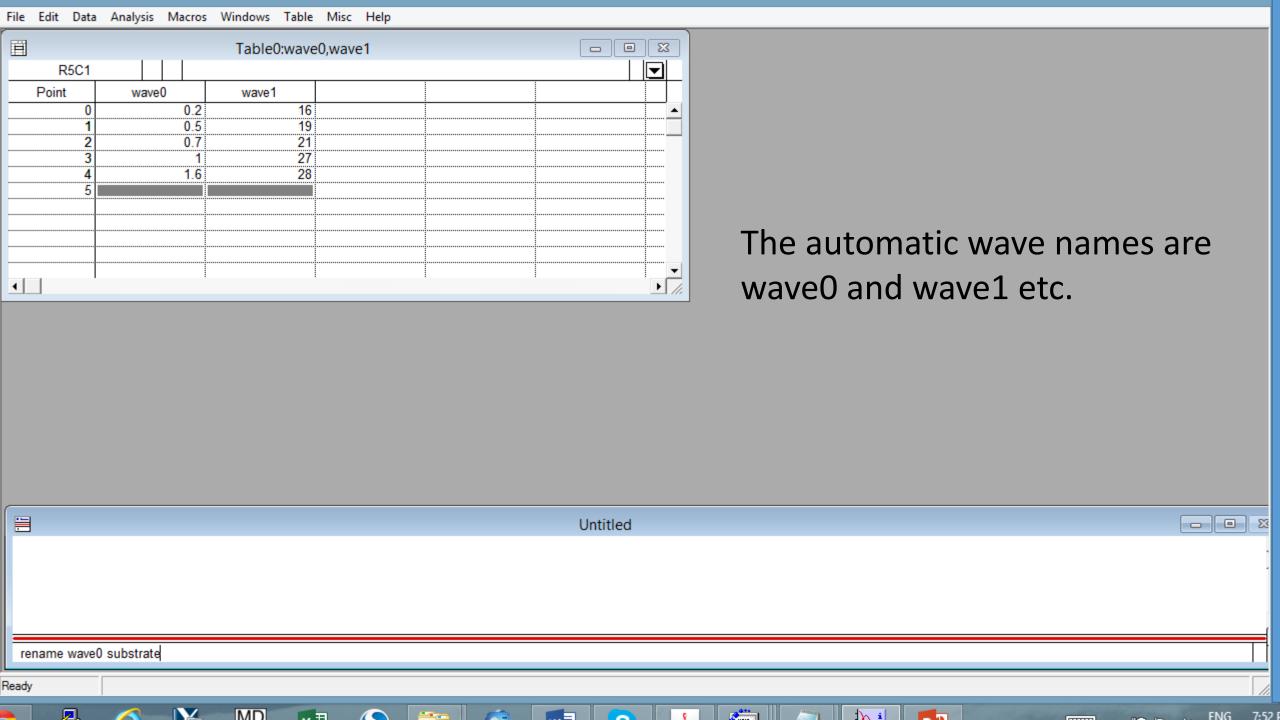

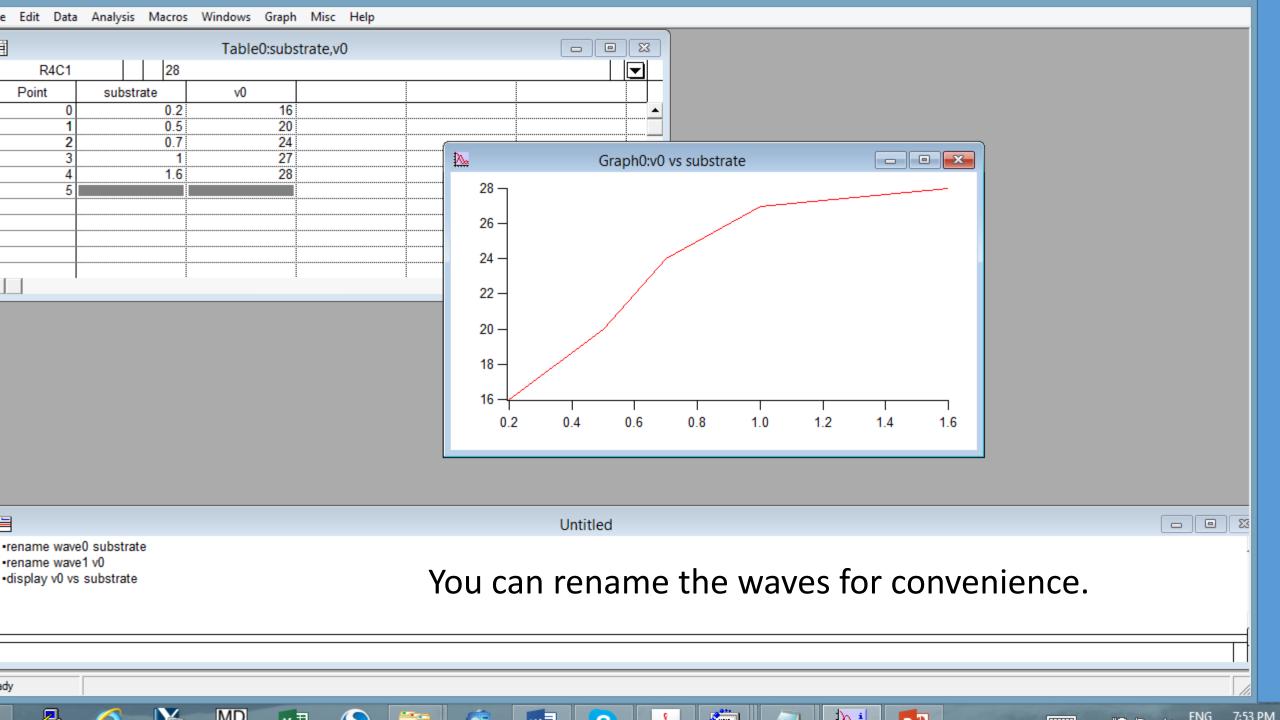

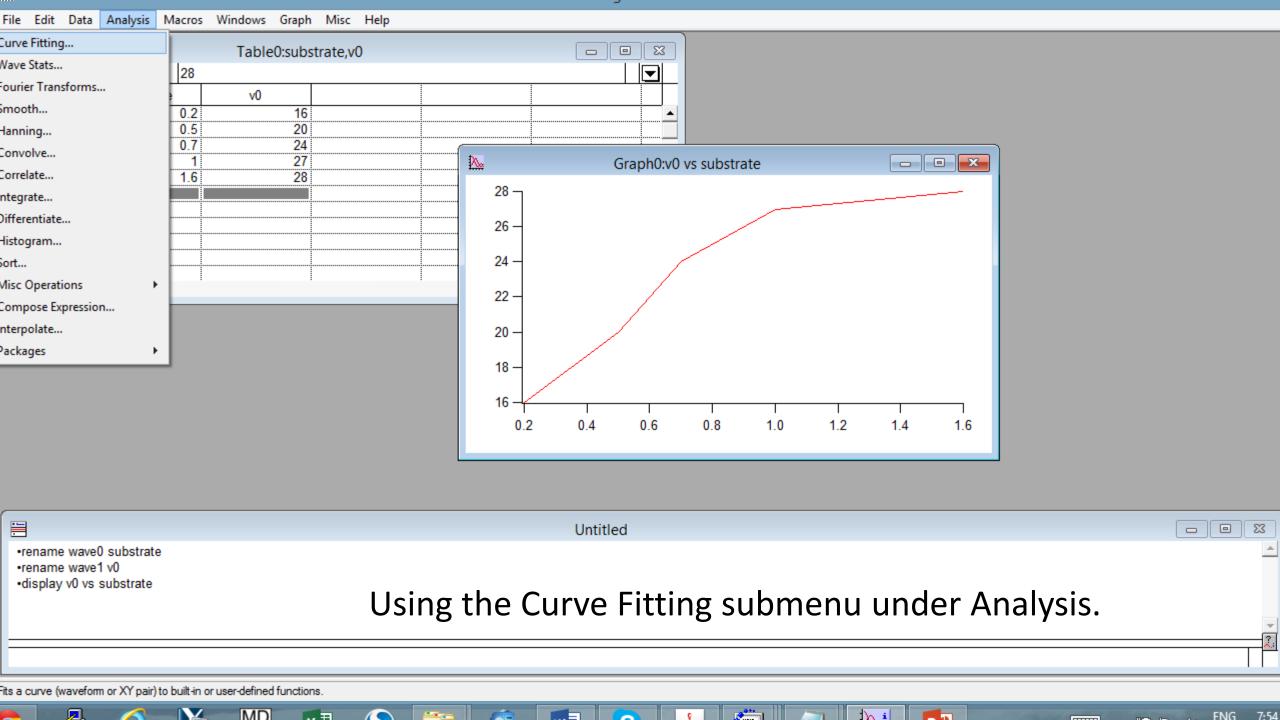

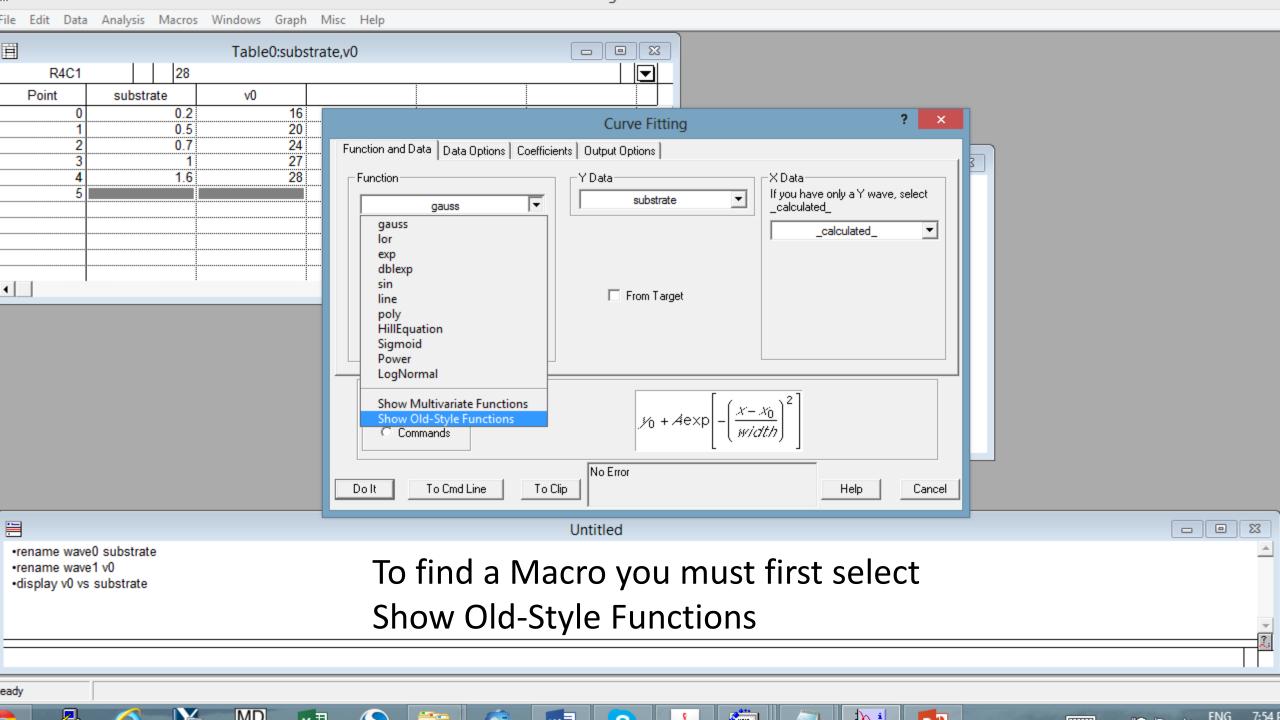

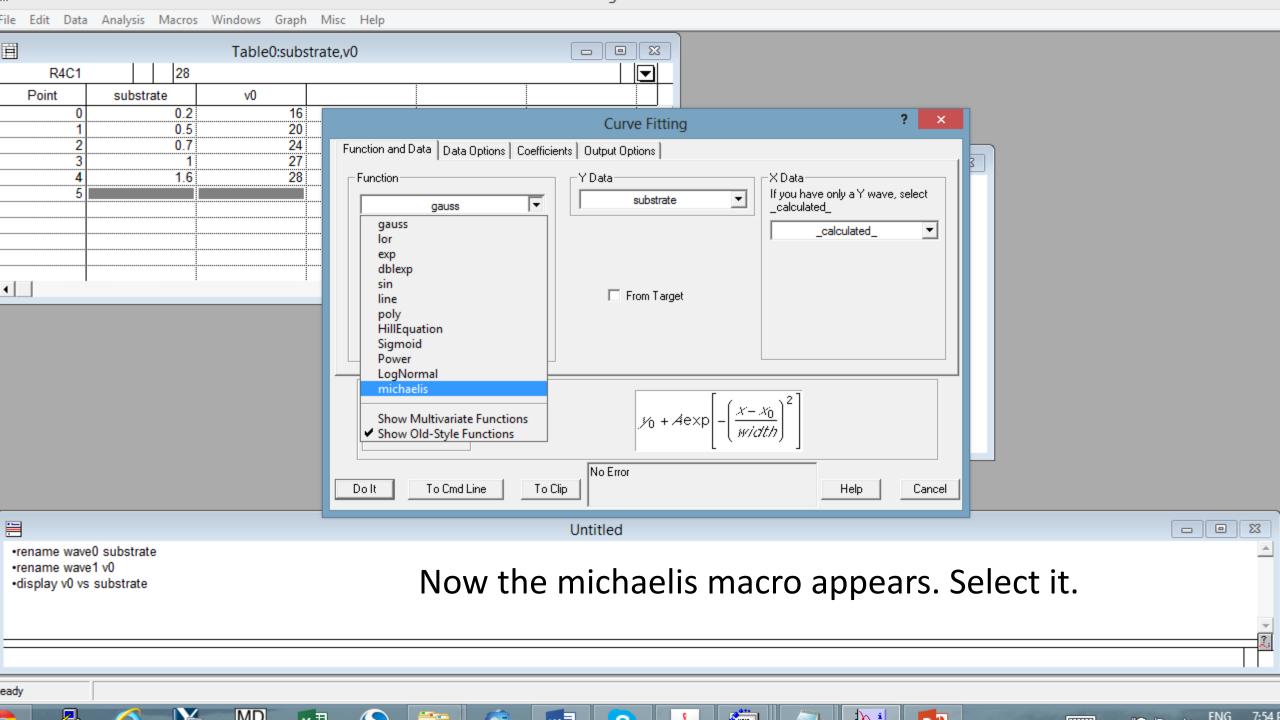

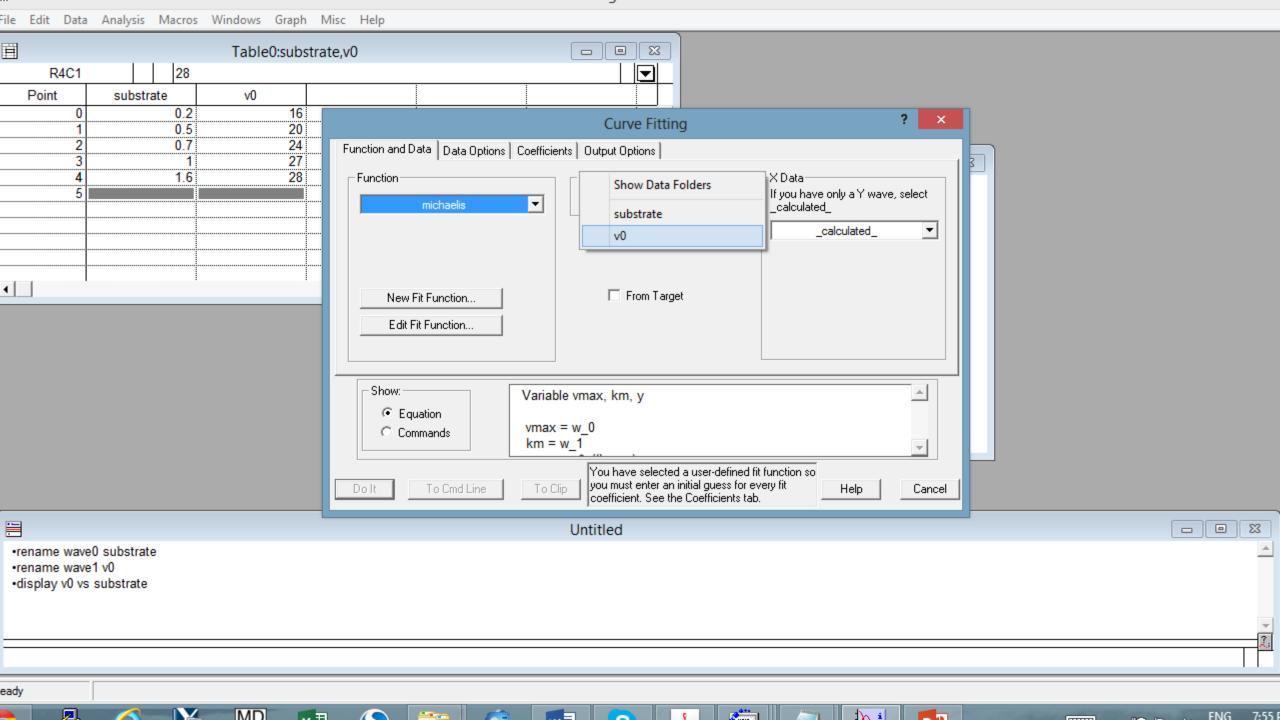

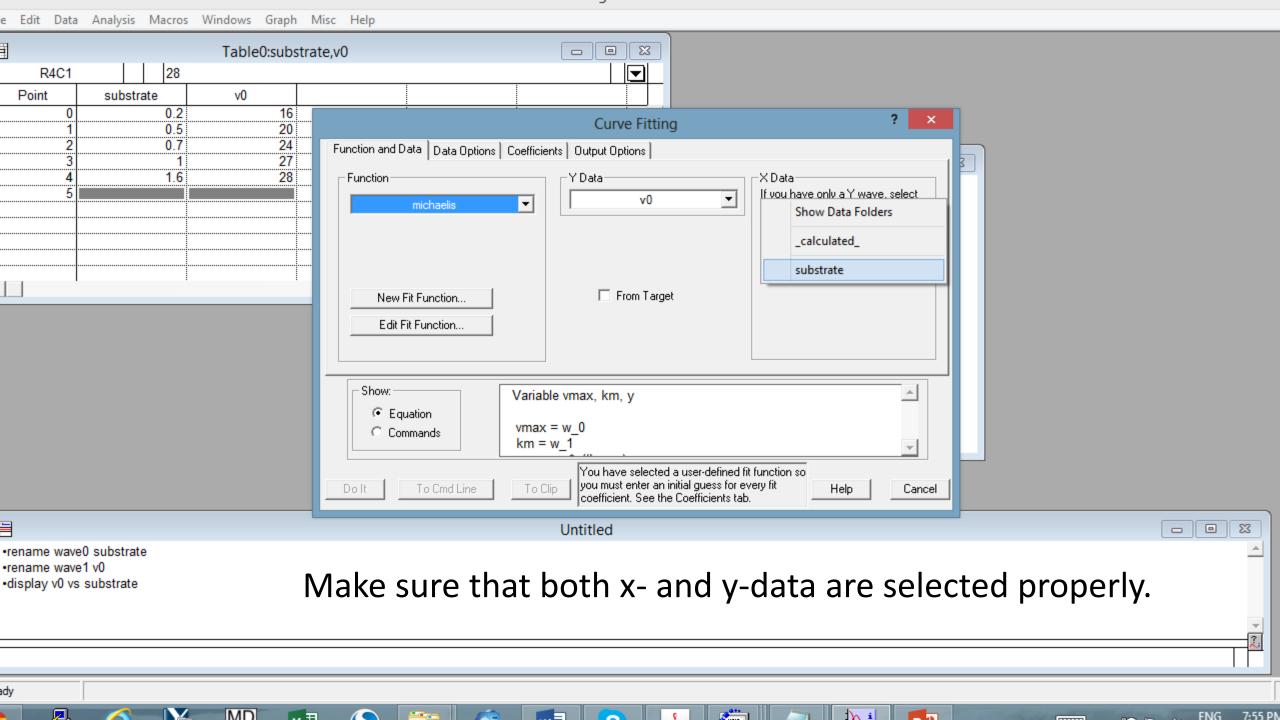

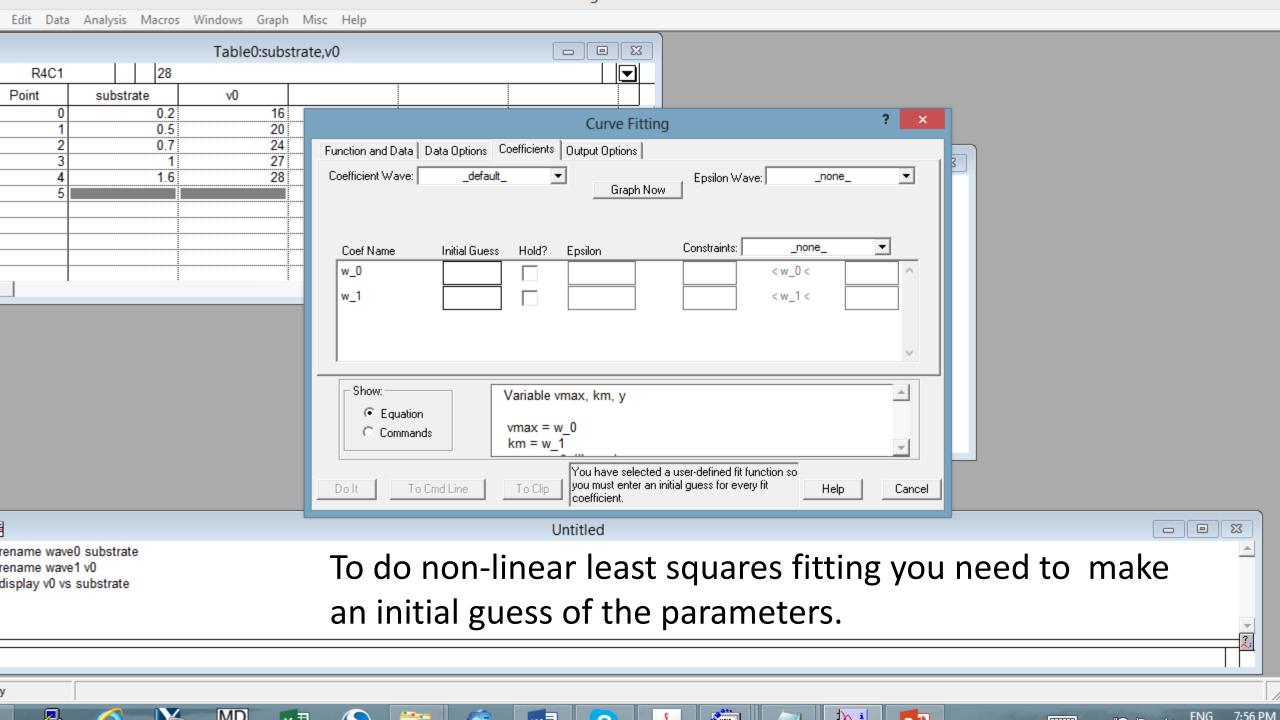

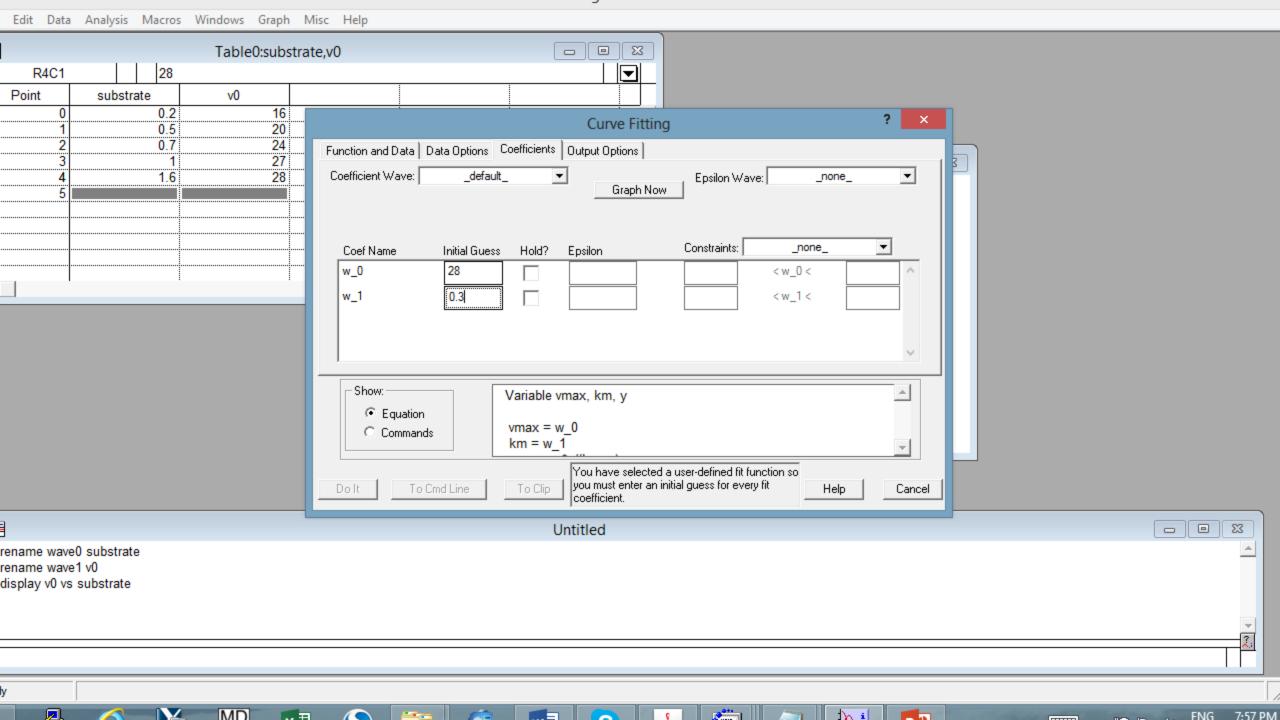

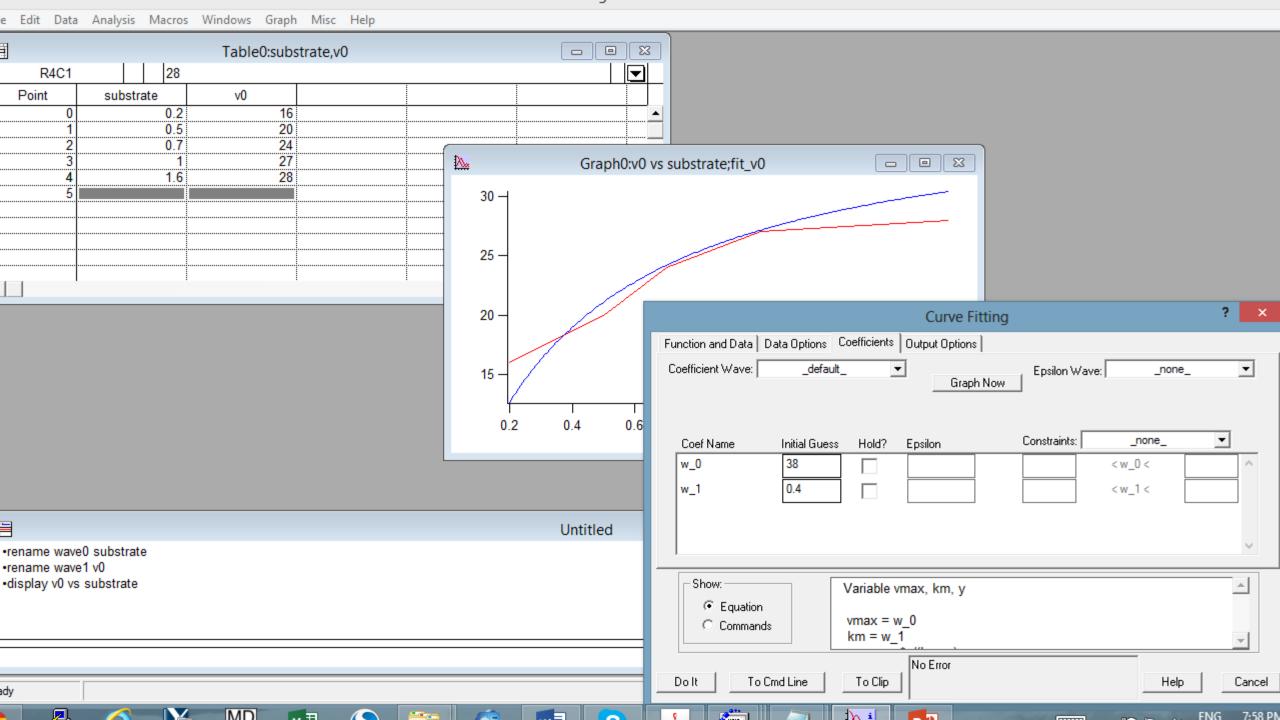

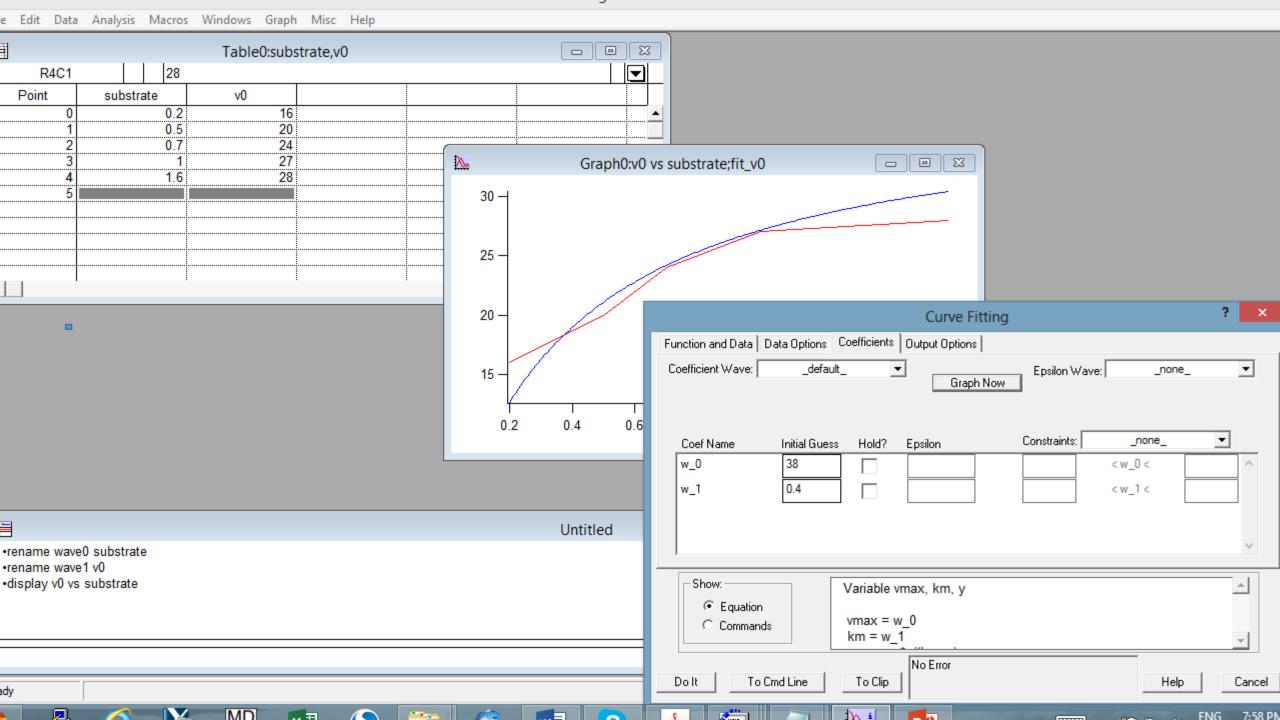